# **CSS** Basics

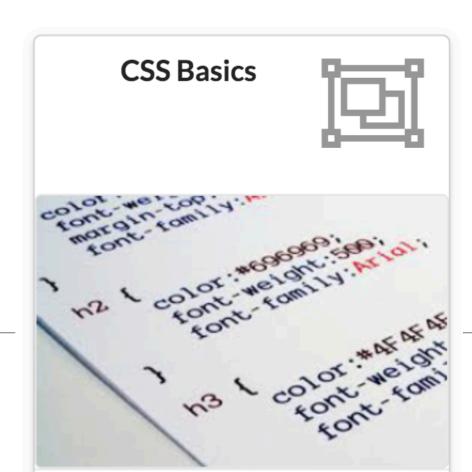

markup · presentation · style · rules · selectors · declarations · properties · values

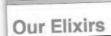

Head Fr

- C + Otle:///chapter9/lounge/lounge.html

Head First

Welcome to the Head First Loun

The Head First Lounge is, no doubt, the biggest trend elixirs, tress, and coffees, or, stay a bit longer and el hermony of taste, texture, and color with the best in

During your stay at the lounge, you'll enjoy a smoot and adding an extra dimension to your dining exper of sights from eras past. And, don't forget, the loun lanton.

## Green Tea Cooler

Chock full of vitamins and minerals, this elixir combines the healthful benefits of green tea with a twist of chamomile blossoms and ginger root.

Head First Lounge Elixirs

+ file:///chapter7/lounge/beverages/elixir.html

## Raspberry Ice Concentration

Combining raspberry juice with lemon grass, citrus peel and rosehips, this icy drink will make your mind feel clear and crisp.

## Blueberry Bliss Elixir

Blueberries and cherry essence mixed into a base of elderflower herb tea will

## 1/starbuzz/index.html put you in a relaxed state of bliss in no time.

A A A Starbuzz Ceffer - Brog ← C ff Ste://chapter12/starburz/blog.htm

## Starbuzz Coffee ONS RECIPES LOCATIONS

BEVERAGES

Haese Blend, \$1.49

Cappaccino, \$1.89

Mycha Cafe Latte, \$0.35

Our guarantee: at the launge, use're ca

## chine and click "order now" to o

nole bean

Chai Tra, 81.85 ELIXIES We promily serve clinins bro friends at the Head First Lo

Green Tea Cooler, 82-99 Mucherry Bliss Flixir, \$2.99

ranberry Anticoldent Blast, \$2.99

Chai Chiller, \$2.99 Black Scaln Sees, 52-99

Here at Stateburs wi're embracing the social modia crane. In fact, we're going further than any of our competitors and we're very close to assumating a revolutionary was product the links your coeffice drinking directly to your social activate. Forgat "the ching in's very neglicity, and with this new product certy and of amount, a consulting, the Starburz blend is poing to to be shared with your social network.

Sound like actions fetting? If a not, I'm already tenting our firmal protetype social network one at write this, which had been the drinker, right to your favorthe social networks. We've made a law it recentled to make this happen and we've created a creamble ordine complete with NPUN, NPC, Restorbed, and Wife (not to mention a few more things) the todd have not been already to the new today the new today the new today the new today to the new today to the new today the new today to the new today today to the new today to the new today today today to the new today today to the

So, keep your eyes out for this amoning new cup. And I'll be releasing a video teaser soon toll you all about this new invention, straight from Starbusz Coffee.

Most unique patron of the month

Our most unique patron of the month award goes to a customer in Peulabo, Washin whose daily morning order is a "six-splends, no-foam, 130-degree non-fat-soy latte, whose daily morning order is a "six-splends attend in before the milk is added." Do we have unique customers or what?

ORDER ONLINE with the BEAN MAN

Why wait? You can order all our fine coffices right from internet with our new, automated heat Machine. How work? Just click on the Bean Machine link, enter your or and behind the scenes, your coffice is rousted, ground (if want), packaged, and elipped to your door.

## to the Head First Lounge

bunge is, no doubt, the biggest trendsetter in to sample the eclectic offering of elixirs, teas, stay a bit longer and enjoy the multicultural at combines a harmony of taste, texture, and st in fresh and healthy ingredients.

at the lounge, you'll enjoy a smooth mixture of tic sounds, filling the lounge and adding an o your dining experience. The decor surrounds ing sentiments of sights from eras past. And, sunge offers free wireless access to the your laptop.

r guarantee: at the lounge, we're committed to oviding you, our guest, with an exceptional perience every time you visit. Whether you're t stopping by to check in on email over an ir, or are here for an out-of-the-ordinary ner, you'll find our knowledgeable service T pay attention to every detail. If you're not satisfied, have a Blumberry Bliss Elixir on us.

night, join us in the backroom as our hoice selection of trance and drum&bass clous tiki-themed dance floor. Or just hang nfy white vinyl booths at the dance bar. You delivered from the main lounge right to the had enough of the beat, just head back to lax. And, no matter where you find yourself

buzz Coffee, we are dedicated to filling all your caffeine

buzz. Coffee, we are dedicated to filling all your caffeine hrough our quality coffees and teas. Sure, we want you to great cup of coffee and a great coffee experience as well, re the only company that actively monitors and optimizes (levels. So stop by and fill your cup, or order online with .6 Bean Machine online order form, and get that quality 222 coffee that you know will meet your caffeine standards.

And, did we mention caffeine? We've just started funding the guys doing all the wonderful research at the Caffeine Buzz. If you want the latest on coffee and other caffeine products, stop by and

"A man, a plan, a coffee bean". Oksy, that doesn't make a palindrome, but it resulted in a damn good cup of coffee. Starbuzz's CEO is that man, and you already know his plan: a

## Weekly Elixir Specials

## Lemon Breeze

The ultimate healthy drink, this elixir combines herbal

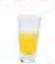

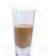

## Chai Chiller

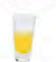

this elixir combines herbal botanicols, minerals, and vitamins with a twist of lemon into a smooth citrus wonder that will keep your nmune system going all day and all night.

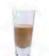

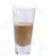

Not your traditional chai, this elixir mixes maté with chai spices and adds an extra chocolate kick for a coffeinated taste sensation on ice.

My Trip Around the USA on X

Segway'n USA

August 20, 2012

← ○ C file:///chapter13/journal/journal.html

Documenting my trip around the US on my very own Segway!

Well I made it 1200 miles already, and I passed through some interesting

| City<br>Walla Walla, WA  | Date             | Temperature  |          | my places on | the way:     |
|--------------------------|------------------|--------------|----------|--------------|--------------|
|                          | June 15th        | Temperature  | Altitude | Population   | Dinos P      |
| Magic City, ID           | June 25th        | 75           | 1,204 ft | 29,686       | Diner Rating |
| Bountiful, UT            |                  | 74           | 5,312 ft | 27.1         | 4/5          |
| Last Chance, CO          | July 10th        | 91           |          | 50           | 3/5          |
| ruth or Consequences, NM | July 23rd        | 102          | 4,226 ft | 41,173       | 4/5          |
|                          | August 9th       |              | 4,780 ft | 265          |              |
|                          | August 27th      | 93           | 4,242 ft | 7,289        | 3/5          |
|                          |                  | 98           |          |              | 5/5          |
|                          |                  |              |          |              | Tess 5/5     |
| 77.74                    | August 18th      | 104          |          |              | Tony 4/5     |
| 14, 2012                 | cities I visited | on my Segway | 860 ft   | 480          | 3/5          |

» 3

>> 3

July 14, 2012

I saw some Burma St O O My Trip Around the USA on a x

» → C file:///chapter13/journal/journal.html June 2, 2012

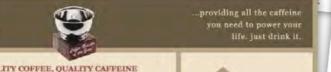

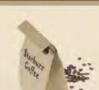

ORDER ONLINE with the BEAN FAST FRESH

TO YOUR DOOR

Why wait? You can order all our fine coffees right from the Internet with or new, automated Bean Machine. How does it work? Just click on the Bean Machine link, enter your order, and behind the scenes, your coffee is roasted, ground (if you want), packaged and shipped to your door.

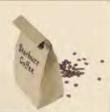

My first day of the trip! I can't believe I finally got everything packed and ready to go. Because I'm on a Segway, I wasn't able to bring a

cellphone iPod

digital camera

and a protein bar

Just the essentials. As Lao Tzu would have said, "A journey of a

In only a few years he's executed that plan and today you can enjoy Starbuzz just about anywhere. And, of course, the big news this year is that Starbuzz teamed up with Head First readers to create Starbuzz's Web presence, which is growing rapidly and helping to meet the caffeine needs of a whole new set of customers. STARBUZZ COFFEE BEVERAGES

rbuzz, including our House Blend, Mocha Cafe Latte puccino, and a favorite of our customers, Chai Tea

We've got a variety of caffeinated beverages to choose from at

pay them a visit.

OUR STORY

We also offer a variety of coffee beans, whole or ground, for you

to take home with you. Order your coffee today using our onlin Bean Machine, and take the Starbuzz Coffee experience home.

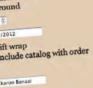

ift wrap nclude catalog with order

tarbuzz/styledform.html

Order Now

# Markup, Style, Function

- Markup (XHTML, HTML)
  - Structure
  - Content
- Style (CSS)
  - Style
  - Presentation
  - Appearance
- Function (Javascript)
  - Actions
  - Manipulations

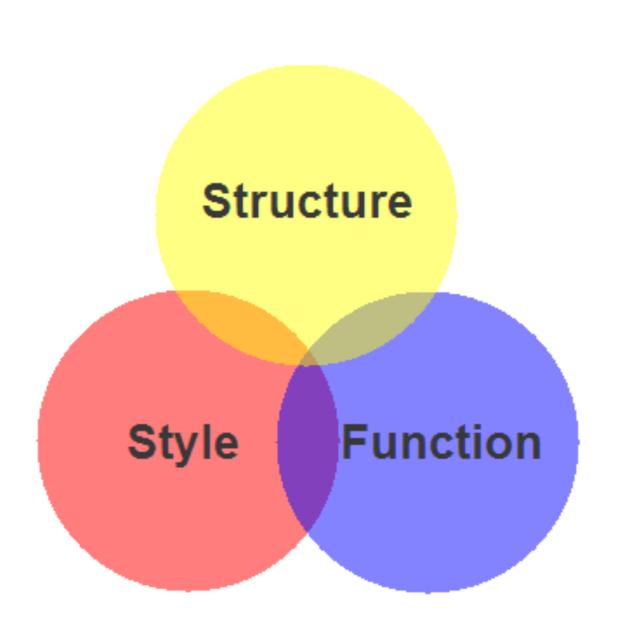

# Content, Presentation, Behavior

- Content comprises the information the author wishes to convey to his or her audience, and is embedded within HTML or XHTML markup that defines its structure and semantics.
- Most of the content on the Web today is text, but content can also be provided through images, animations, sound, video, and whatever else an author wants to publish

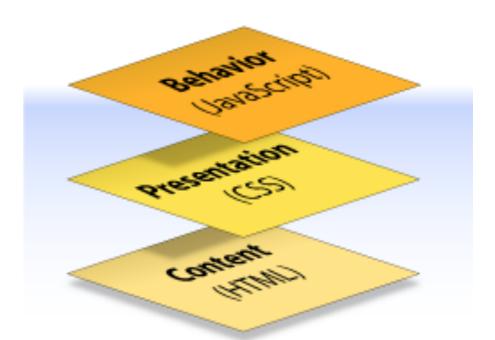

# Content, Presentation, Behavior

- Presentation defines how the content will appear to a human being who accesses the document in one way or another
- The conventional way to view a
   web page is with a regular web
   browser, of course, but that's only
   one of many possible access
   methods. For example, content
   can also be converted to synthetic
   speech for users who have
   impaired vision or reading
   difficulties

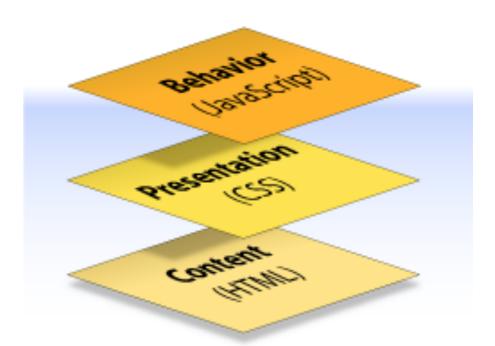

# Content, Presentation, Behaviour

- Behaviour layer involves real-time user interaction with the document.
- This task is normally handled by JavaScript.
- The interaction can be anything from a trivial validation that ensures a required field is filled in before an order form can be submitted, to sophisticated web applications that work much like ordinary desktop programs.

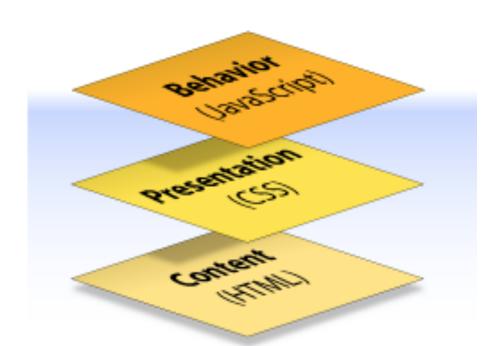

# Separation of Concerns

- It's possible to embed all three layers within the same document
  - <em> and <b> can be used to control the presentation of text, and <hr> will insert a visible rule element

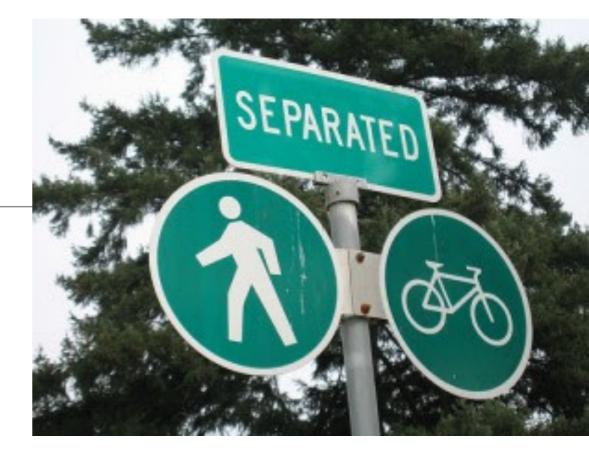

 Sometimes called *Presentational Markup*, these types of elements embed presentation-layer information within the content layer, they negate any advantage we may have gained by keeping the layers separate.

Keeping them separate gives us one valuable advantage:

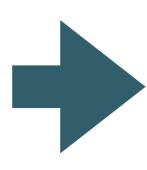

We can modify or replace any of the layers without having to change the others.

## What is CSS?

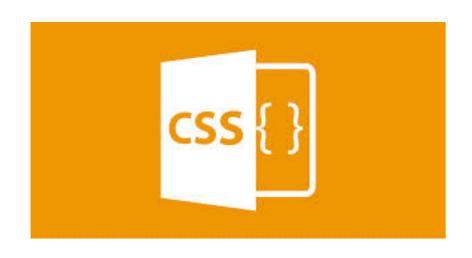

CSS is a language for specifying how documents are presented to users — how they are styled & laid out

Cascading Style Sheets is the recommended way to control the presentation layer in a web document.

The main advantage of CSS over presentational HTML markup is that the styling can be kept entirely separate from the content.

CSS also provides far better control over presentation than do presentational element types in HTML.

## **Example**

## index.html

```
<!DOCTYPE html>
<html>
 <head>
    <meta charset="utf-8">
   <title>My CSS experiment</title>
    <link rel="stylesheet" href="style.css">
 </head>
 <body>
   <h1>Hello World!</h1>
    This is my first CSS example
 </body>
</html>
```

## style.css

```
h1 {
  color: blue;
  background-color: yellow;
  border: 1px solid black;
}

p {
  color: red;
}
```

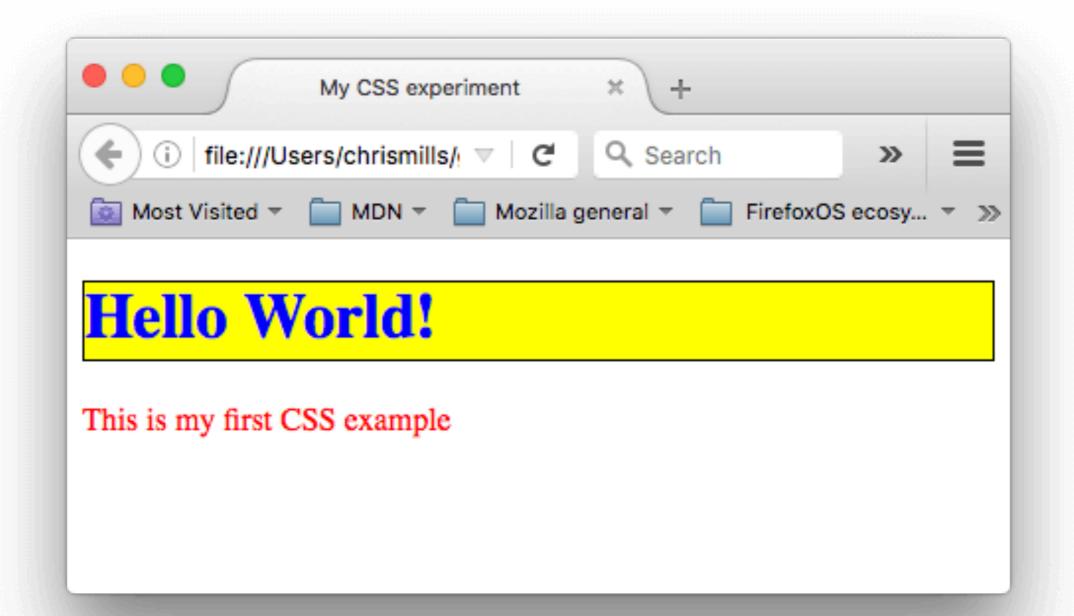

```
h1 {
  color: blue;
  background-color: yellow;
  border: 1px solid black;
}

p {
  color: red;
}
```

# Two rules

```
h1 {
  color: blue;
  background-color: yellow;
  border: 1px solid black;
}
```

The first rule starts with an h1 selector, which means that it will apply its property values to the <h1> element. It contains three properties and their values:

- 1. The first one sets the text color to blue.
- 2. The second sets the background color to yellow.
- 3. The third one puts a border around the header that is 1 pixel wide, solid (not dotted, or dashed, etc.), and colored black.

```
p {
  color: red;
}
```

The second rule starts with a p selector, which means that it will apply its property values to the element. It contains one declaration, which sets the text color to red.

```
h1 {
  color: blue;
  background-color: yellow;
  border: 1px solid black;
}

p {
  color: red;
}
```

```
<!DOCTYPE html>
<html>
 <head>
   <meta charset="utf-8">
   <title>My CSS experiment</title>
   <link rel="stylesheet" href="style.css">
 </head>
 <body>
   <h1>Hello World!</h1>
   This is my first CSS example
 </body>
</html>
```

Rules Applied to HTML document

# Hello World!

This is my first CSS example

Browser Render

```
<!DOCTYPE html>
<html>
 <head>
   <meta charset="utf-8">
   <title>My CSS experiment</title>
   <link rel="stylesheet" href="style.css">
 </head>
 <body>
   <h1>Hello World!</h1>
   This is my first CSS example
 </body>
</html>
```

## How CSS Does it Work?

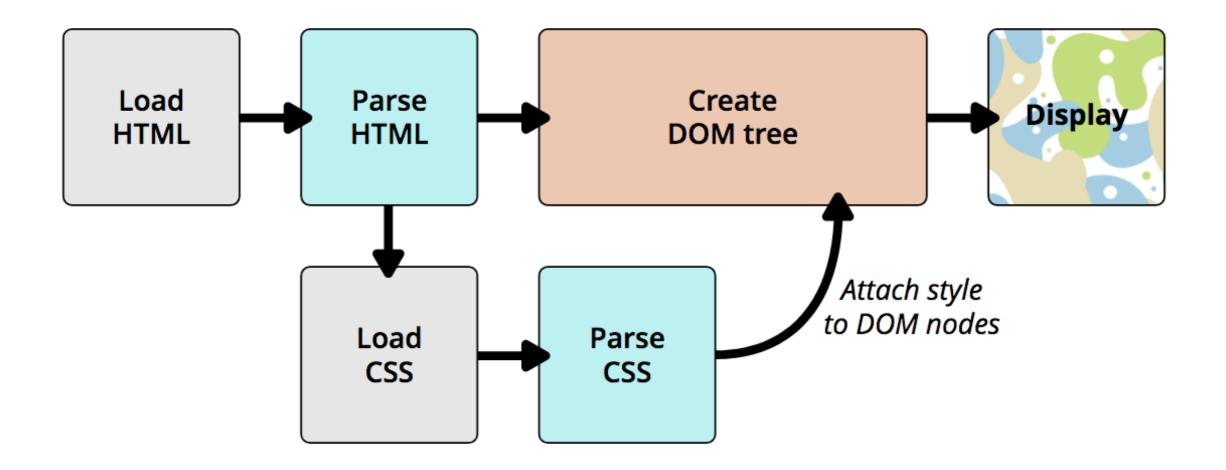

- The browser converts HTML and CSS into the DOM (Document Object Model). The DOM represents the document in the computer's memory. It combines the document's content with its style.
- 2. The browser displays the contents of the DOM.

## <link> element

Use the link element to "link in" external information.

The type of this information is "text/ess". In other words, a CSS style sheet.

And the style sheet is located at this href (in this case we're using a relative link, but it could be a full-blown URL).

/

<link type="text/css" rel="stylesheet" href="lounge.css" />

The rel attribute specifies the relationship between the XHTML file and the thing you're linking to. We're linking to a style sheet, so we use the value "stylesheet".

k> is an empty element.

# One Stylesheet - Multiple html pages

## Index.html

```
<head>
    <title>App Store</title>
    <link type="text/css" rel="stylesheet" href="style.css" />
    </head>
```

## movies.html

```
<head>
    <title>Movies</title>
    link type="text/css" rel="stylesheet" href="style.css" />
</head>
```

## Style.css

## music.html

```
<head>
    <title>Music</title>
    link type="text/css" rel="stylesheet" href="style.css" />
</head>
```

Rules

Selectors

Declarations

Properties

Values

# CSS Rule

```
p {
    color: red;
    background-color: blue;
}
```

## Selector and Declarations

```
p
{
    color: red;
    background-color: blue;
}
```

# Properties & Values

```
p {
    color: red;
    background-color: blue;
    }
```

# A CSS Rule

The first thing you do is select the element you want to style, in this case the element. Notice in CSS, you don't put <> around the name.

Then you specify the property you want to style, in this case the element's background color.

р {

background-color: red;

}

Place all the styles for the element in between {} braces.

There's a colon in between the property and its value.

And you're going to set the background-color to red.

At the end, put a semicolon.

We call the whole thing a RULE.

# More Properties...

- You can add as many properties and values as you like in each CSS rule.
- To put a border around your paragraphs:

```
background-color: red;

border: 1px solid gray;

The  element will

have a border...

All you have to do is add
another property and value
another property and value
another property and value
another property and value
another property and value
another property and value
another property and value
another property and value
another property and value
another property and value
another property and value
another property and value
another property and value
another property and value
another property and value
another property and value
another property and value
another property and value
another property and value
another property and value
another property and value
another property and value
another property and value
another property and value
another property and value
another property and value
another property and value
another property and value
another property and value
another property and value
another property and value
another property and value
another property and value
another property and value
another property and value
another property and value
another property and value
another property and value
another property and value
another property and value
another property and value
another property and value
another property and value
another property and value
another property and value
another property and value
another property and value
another property and value
another property another property another property and value
another property another property another property and value
another property another property ano
```